# **ЗАСТОСУВАННЯ СИСТЕМИ MAPLE ДЛЯ ЗНАХОДЖЕННЯ ДОТИЧНОЇ ДО ФУНКЦІЇ**

#### Вінницький національний технічний університет

## **Анотація**

*Розглянуто проблеми впровадження та адаптації системи комп'ютерної математики Maple у навчальний процес закладу вищої освіти при викладанні курсу вища математика. Зазначено, що системи комп'ютерної математики надають можливість створити принципово інше інформаційно-освітнє середовище, що оптимізує навчальний процес, скорочуючи час на одержання системи знань та умінь, а також надає можливість студентам активізувати організацію самостійної роботи з закріплення навчального матеріалу. У роботі адаптовано систему комп'ютерної математики Maple для знаходження рівняння дотичної до функції.*

**Ключові слова**: інформаційно-освітнє середовище, рівняння дотичної до функції*,* Maple.

#### **Abstract**

*The problems of introduction and adaptation of the system of computer mathematics Maple in the educational process of the institution of higher education in teaching the course of higher mathematics are considered. It is noted that computer mathematics systems provide an opportunity to create a fundamentally different information and educational environment that optimizes the learning process, reducing the time to obtain a system of knowledge and skills, and allows students to intensify the organization of independent work to consolidate learning material. The paper adapts the Maple computer mathematics system to find the equation tangent to the function.*

**Keywords:** information and educational environment, the equation tangent to the function, Maple.

Швидкий розвиток інформаційних технологій та комп'ютеризація усіх сфер діяльності – наукової, освітньої, виробничо-економічної, значно підвищує вимоги до впровадження та систематичного застосування новітніх інформаційних технологій у процесі навчання й формування професійних компетентностей майбутніх фахівців.

Однією з характерних рис двадцять першого століття є впровадження в повсякденне життя високоефективних комп'ютерних технологій. Сьогоднi неможливо уявити висококвалiфiкованого вченого, конструктора, iнженера, який не використовує Internet для одержання найсвiжiшої iнформацiї. Комп'ютер, пакети символьних програм наполегливо i безповоротно входять у життя не тiльки науково-дослiдних установ, унiверситетiв, а й у професiйнi коледжi, школи та родини.

Зараз декiлька компанiй пропонують потужнi i розвинутi пакети комп'ютерних обчислень: Derive, Gran (1, 2d, 3d), Macsyma, Maple, Mathematica, Matcad, Matlab, Reduce, SAS, S–plus, SPSS, Statistica та iншi.

З кожним роком збільшується число праць, що присвячені пошуку методів та приоймів впровадження систем комп'ютерної метематики в навчанні, зокрема вищої математики [1, 2, 3, 4, 5, 6]. Чільне мiсце серед них посiдає система комп'ютерної метематики Maple, яка є одним iз лiдерiв унiверсальних систем i надає можливість користувачу iнтелектуальне середовище для математичних дослiджень.

Система комп'ютерної математики Maple може розв'язувати велику кiлькiсть математичних задач, шляхом введення вбудованих команд, без будь-якого попереднього програмування. Але під час використання систем комп'ютерної математики у навчанні вищої математики необхідно проводити велику роботу з адаптації таких систем [7]. Адже вони розробляються для професійних розрахунків. В цій роботі ми спробуємо адаптувати СКМ Maple для знаходження рівняння дотичної до функції однієї змінної.

Для початку задамо нашу функцію та точку, в якій необхідно провести дотичну:

restart:

 $g := (x * x - 2 * x) / (x * x - 4)$ :

 $x[0] := -1$ :

$$
f(x)=g;
$$

Далі шукаємо значення функції в точці:

 $f(x[0]) = \text{subs}(x=x[0],g);$ 

Тепер шукаємо похідну функції та значення похідної в початковій точці:

 $ff := normal(diff(g, x))$ :

 $f^*$ ' ` = ff:

 $f^{*}$ <sup>'</sup>  $(x[0])$  = subs(x = x[0], ff);

Підставляємо усі значення в рівняння дотичної, матимемо:

 $y = y^*$ (` '`(`х`[0]))(`х`-`х`[0])+y(`х`[0]);

 $y = \text{subs}(x = x[0], ff)^*(x-x[0]) + \text{subs}(x = x[0], g);$ 

Для кращої наочності побудуємо графіки функцій та дотичну:

toch:= plot( $[x[0], subs(x=x[0], g)$ ], style=point, symbol=circle, symbolsize = 17, color=blue) : gr:= plot( {g, subs(x=x[0], ff ) (x-x[0]) + subs( x=x[0], g)}, x=-6..6, y=-6..6, color = [green, red], thickness  $= 2$  :

На рис. 1 представлено результати розрахунків, що отримано на основі застосування програмного коду, розміщеного в довідковій системі СКМ Maple.

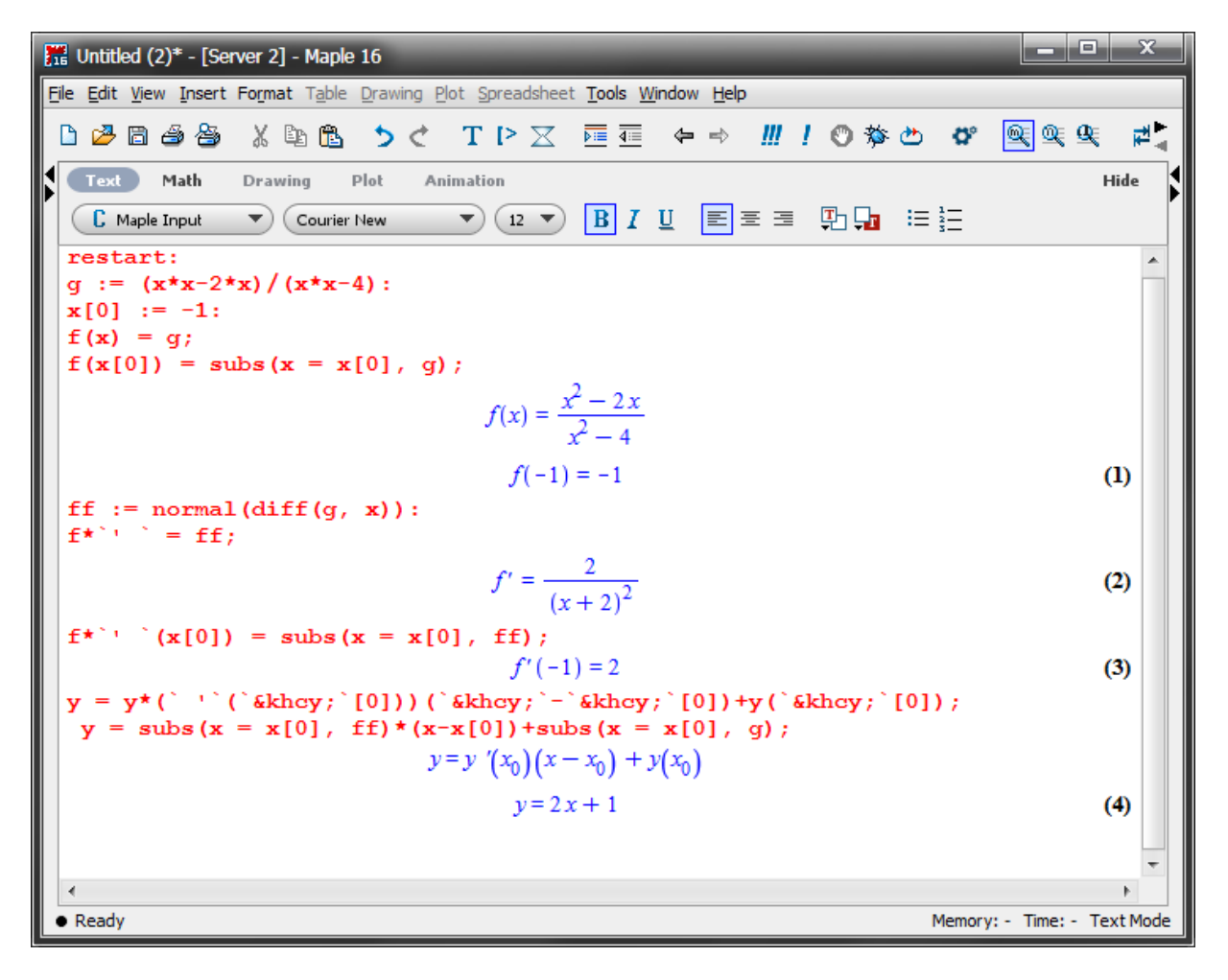

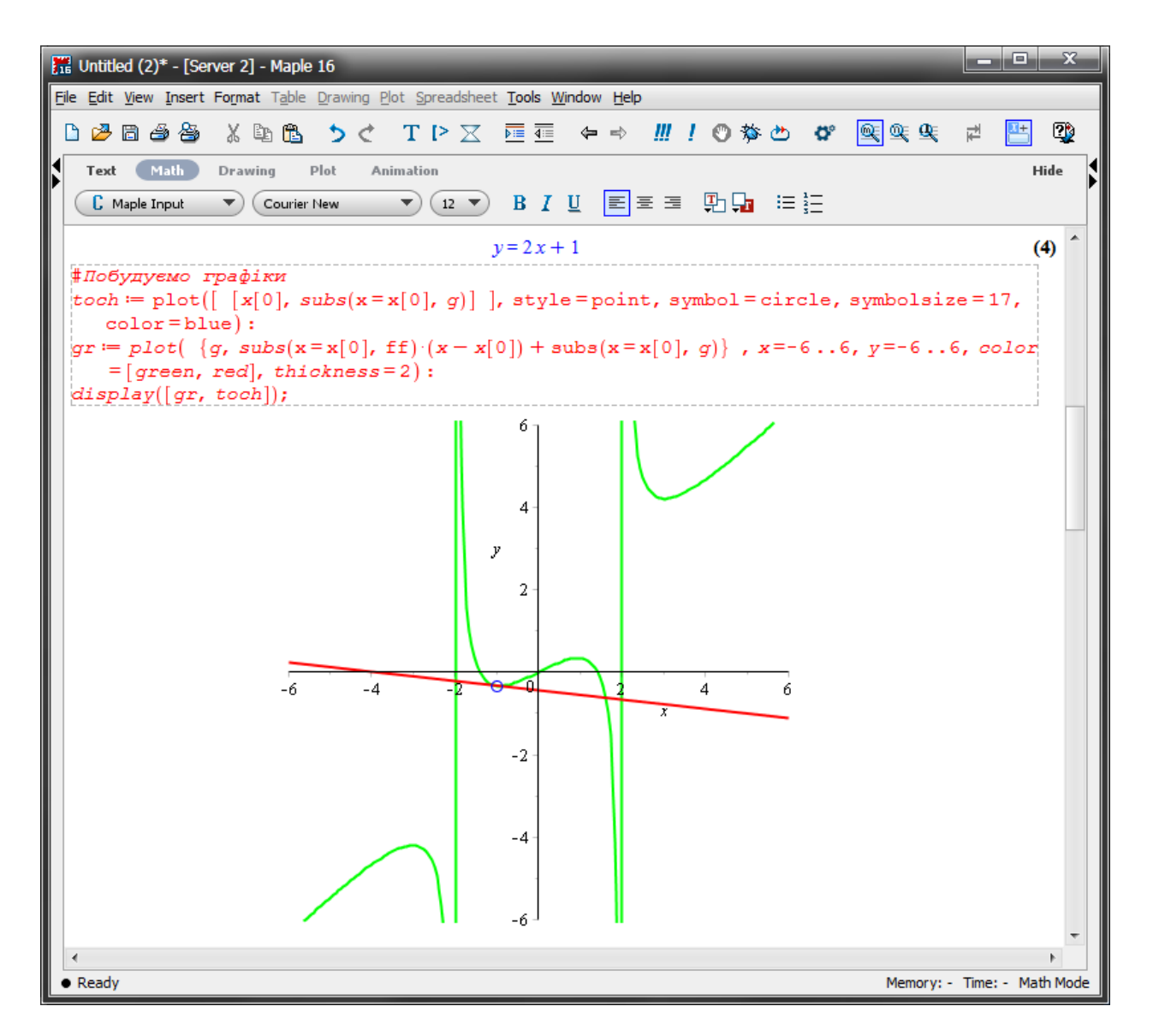

Рис. 1. Візуалізація знаходження рівняння дотичної до функції.

### **Висновки**

Таким чином, розв'язування математичних задач у поєднанні з ІКТ, а в даному випадку із програмним середовищем Maple, сприяють формуванню самостійної роботи студента, а також математичній культурі. Крім того, використання системи Maple надає можливість студентам активізувати організацію самостійної роботи з закріплення навчального матеріалу та виявлення міжпредметних зв'язків. За певних умов вказані пакети комп'ютерних обчислень, зокрема система Maple, можуть бути однаково ефективними як під час традиційного так і дистанційного викладання.

# СПИСОК ВИКОРИСТАНОЇ ЛІТЕРАТУРИ

1. Краєвський В. О. Спецкурс математичного аналізу. Диференціальні рівняння з частинними похідними та їх аналіз в системі Maple [Текст] : навч. посіб. / В. О. Краєвський, Н. В. Сачанюк-Кавецька ; Вінниц. нац. техн. ун-т. - Вінниця: ВНТУ, 2017.

2. Бедратюк, Л. П. Системи комп'ютерної алгебри Maple в елементарній теорії чисел / Л. П. Бедратюк, Г. І. Бедратюк // Восточно-Европейский журнал передовых технологий. – 2013. – № 6/4 (66). – С. 10–13.

3. Клочко В. І. Вища математика з комп'ютерною підтримкою. Теорія функцій комплексної змінної : навч. посіб. / В. І. Клочко, С. А. Кирилащук — Вінниця: ПП «Торговий дім Едельвейс і К», 2010. – 128 с.

4. Дерець Є. В. Дослідження готовності студентів до використання комп'ютерно-орієнтованих систем навчання математики / Є. В. Дерець // Збірник наукових праць Дніпровського державного університету. - 2017. - Режим доступу: http://sjdstu.dp.ua/index.php/sjdstu/article/view/153/163

5. Кіяновська Н. М. Використання систем комп'ютерної математики у процесі навчання вищої математики студентів технічних ВНЗ / Н. М. Кіяновська // Сучасні інформаційні технології та інноваційні методики навчання в підготовці фахівців: методологія, теорія, досвід, проблеми. - 2015. - Вип. 41. - С. 337-342. - Режим доступу: [http://nbuv.gov.ua/UJRN/Sitimn\\_2015\\_41\\_75](http://nbuv.gov.ua/UJRN/Sitimn_2015_41_75)

6. Михалевич В. М. Організація самостійної роботи студентів шляхом використання системи комп'ютерної математики Maple / В. М. Михалевич, Я. В. Крупський, О. І. Тютюнник // Вісник Вінницького політехнічного інституту. —  $2014. -$  No 3. - C. 114-118.

7. Тютюнник О. І. Адаптація системи MAPLE для вивчення теми екстремуму функції двох змінних в умовах дистанційного навчання / Тютюнник О. І., Клєопа І. А., Крупський Я. В. // Збірник наукових праць: Сучасні інформаційні технології та інноваційні методи навчання в підготовці фахівців: методологія, теорія, досвід, проблеми, випуск № 61 – 2021. – с. 20

**Тютюнник Оксана Іванівна** — кандидат педагогічних наук, доцент кафедри вищої математики, Вінницький національний технічний університет, м. Вінниця, e-mail: [tutunnik.oksana@gmail.com](mailto:tutunnik.oksana@gmail.com)

**Сичова Марина Сергіївна** — студентка групи 1КН-21б, факультет інтелектуальних інформаційних технологій та автоматизації (ФІІТА), м. Вінниця, e-mail: [marinasychova55707@gmail.com](mailto:marinasychova55707@gmail.com)

**Дунський Максим Юрійович** — студент групи 1КН-21б, факультет інтелектуальних інформаційних технологій та автоматизації (ФІІТА), м. Вінниця, e-mail: [bmaks508@gmail.com](mailto:bmaks508@gmail.com)

**Tiutiunnyk Oksana I.** — Candidate of Pedagogical Sciences (Eng.), Docent of the Chair for Higher Mathematics, Vinnytsia National Technical University, Vinnytsia, e-mail: [tutunnik.oksana@gmail.com](mailto:tutunnik.oksana@gmail.com)

Sychova Maryna S. — Faculty of Intelligent Information Technology and Automation, Vinnytsia, e-mail: [marinasychova55707@gmail.com](mailto:marinasychova55707@gmail.com)

**Dunskyi Maxym Yu.** — Faculty of Intelligent Information Technology and Automation, Vinnytsia, e-mail: [bmaks508@gmail.com](mailto:bmaks508@gmail.com)